## **PRÁCTICAS HOJA DE CÁLCULO AVANZADA**

## **PRÁCTICAR LA FUNCIÓN BUSCARH**

## **HOJA 1: CÁLCULO DE LA LETRA DEL NIF**

Para calcular la letra del NIF se divide el DNI entre 23, el resto se busca en la siguiente tabla, y la letra que corresponda es la letra del NIF:

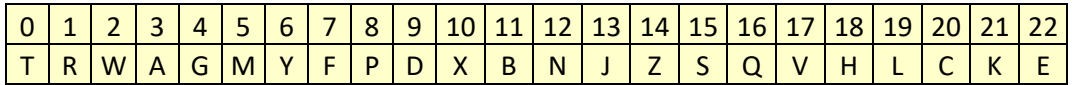

Vamos a emplear la función *BUSCARH(valor;tabla,num\_fila)* para resolver esta práctica. Esta función lleva 3 argumentos:

- El primer argumento es el valor a buscar en la tabla: el resto de dividir el DNI entre 23.
- El segundo argumento es el rango de la tabla.
- La fila de la tabla a devolver como resultado, en nuestro caso, 2

La hoja de cálculo debe quedar así:

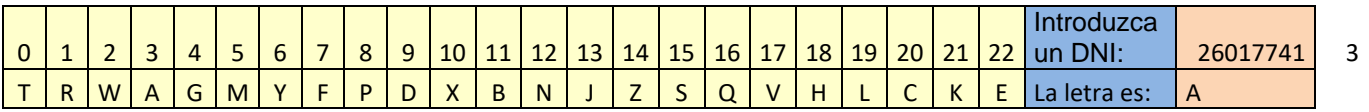